# An Overview of SystemVerilog for Design and Verification

Vighnesh Iyer, EECS 251B

### Intention of this Lecture

We use Chisel for all RTL written at Berkeley

○ Why bother with SystemVerilog?

SystemVerilog is the de-facto industry standard

- SV/UVM is used for (nearly) all industry verification
- You will be asked about it in interviews

Understand basic dynamic verification concepts

Understand existing SystemVerilog code

Inspire extensions to HDLs

SystemVerilog (SV) is an IEEE Standard 1800 https://standards.ieee.org/project/1800.html

Universal Verification Methodology (UVM) is a standard maintained by Accellera https://www.accellera.org/downloads/standards/uvm

## What is SystemVerilog

IEEE 1800 standard

A massive extension of Verilog with new constructs for design and verification

- New data types (for RTL and testbenches)
- OOP support
- Constrained random API
- Specification language
- Coverage specification API

#### Fixing warts in Verilog

- Synthesis simulation mismatch
- Verilog was initially developed as a simulation language; synthesis emerged later

# SystemVerilog for Design

### Ending the Wire vs. Reg Confusion

### Verilog -2005

```
wire for LHS of assign statements
reg for LHS of code inside always @
blocks
```

```
wire a;
reg b, c;
assign a =always \mathcal{Q}(\alpha^*) b
always @(posedge clk) c \leq ___;
```
### **SystemVerilog**

logic for LHS of assign statements logic for LHS of code inside always @ blocks

```
logic a, b, c;
assign a =always \mathcal{Q}(\kappa) b =
always \omega(posedge clk) c \le =
```
Both: the containing statement determines if the net is the direct output of a register or combinational logic

### Signal Your Intent With Specific Always Blocks

Verilog -2005

always  $\mathcal{Q}(\kappa)$  begin if  $(x) b = a$ else  $b = !a$ ; end always @(posedge clk) begin if  $(x)$  c  $\leq$   $\neq$  a; else  $c \le a$ : end

Coding style is used to verify that c infers as a register and b as comb logic

**SystemVerilog** 

```
always_comb begin
    if (x) b = aelse b = !a;
end
always ff @ (posedge clk) begin
    if (x) c \leq ! a;
    else c \le a;
end
```
New always comb and always ff statements for safety

### Autoconnect (Implicit Port Connections)

How many times have you done this?

module mod (input a, b, output c); endmodule reg a, b; wire c; mod x  $(.a(a), .b(b), .c(c));$ 

If the net names and their corresponding port names match, there's a **shortcut**  $mod x$  ( $.a.$ ,  $b.$ ,  $c$ ):

In SystemVerilog, there's a concise shortcut

mod  $x$   $(.*)$ ;

Implicit connections only work if port names and widths match

### Use Enums Over localparams

### Verilog -2005 Find the SystemVerilog

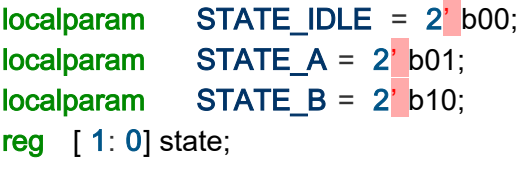

```
always @(posedge clk) begin
    case (state)
        STATE IDLE: state \leq STATE A
        STATE A: state \leq STATE B
        STATE B: state <= STATE IDLE;
    endcase
end
```
#### typedef enum logic [ 1: 0] { STATE\_IDLE, STATE\_A STATE\_B } state\_t; state t state; always\_ff @(posedge clk) begin case (state) STATE IDLE: state <= STATE A STATE A: state  $\leq$  STATE B STATE B: state <= STATE IDLE; endcase end

Enums automatically check whether all values can fit. Can be used as a net type. Add semantic meaning to constants.

### More on Enums

Common to use enums for attaching semantic strings to values

```
typedef enum logic {
    READ, WRITE
} mem_op_t;
module memory (
    input [4: 0] addr,
    input mem op t op,
    input [31: 0] din,
    output logic [ 31: 0] dout
);
```
Note that input/output net types are by default 'wire', you can override them as logic

### Even More on Enums

You can force enum values to be associated with a specific value

○ To help match up literals for a port that doesn't use enums

typedef enum logic  $[1: 0]$  { STATE IDLE=3, STATE  $A=2$ , STATE B=1 } state t

● You can generate N enum values without typing them out

typedef enum logic  $[1: 0]$  { STATE[3] } state\_t // STATE0 = 0, STATE1 = 1, STATE2 = 2

You can generate N enum values in a particular range

typedef enum logic  $[1: 0]$  { STATE[ 3:5 ] } state\_t // STATE3 = 0, STATE4 = 1, STATE5 = 2

### Even More on Enums

#### Enums are a first-class datatype in SystemVerilog

○ Enum instances have native functions defined on them next(): next value from current value prev(): previous value from current value num(): number of elements in enum name(): returns a string with the enum's name (useful for printing using \$display )

#### They are weakly typechecked

○ You can't assign a binary literal to a enum type net

They show up in waveforms

○ No more confusion trying to correlate literals to a semantic name

### Multidimensional Packed Arrays

Packed dimensions are to the left of the variable name

○ Packed dimensions are contiguous (e.g. logic [7:0] a)

Unpacked dimensions are to the right of the variable name

○ Unpacked dimensions are non-contiguous (e.g. logic a [8])

#### **logic** [ 31: 0] memory [ 32];

// memory[0] is 32 bits wide // cannot represent more than 1 dimension in memory[0] // can't easily byte address the memory

#### logic [ 3: 0][ 7: 0] memory [ 32];

// memory[0] is 32 bits wide // memory[0][0] is 8 bits wide // memory[0][1] is 8 bits wide

### **Structs**

#### Similar to Bundle in Chisel

- Allows designer to group nets together, helps encapsulation of signals, easy declaration
- Can be used within a module or in a module's ports
- Structs themselves can't be parameterized

but can be created inside a parameterized module/interface

```
typedef struct packed {
         logic [ 31: 0] din,
         logic [ 7: 0] addr,
        logic [ 3: 0] wen,
        mem_op op
} ram_cmd;
                                                                                                   ram cmd a;
                                                                                                   always_ff @(posedge clk) begin
                                                                                                            din \leqaddr \leqwen \leqop \leqmodule ram ( end of \epsilon ) and \epsilon and \epsilon and \epsilon and \epsilon and \epsilon and \epsilon and \epsilon and \epsilon and \epsilon and \epsilon and \epsilon and \epsilon and \epsilon and \epsilon and \epsilon and \epsilon and \epsilon and \epsilon and \epsilon and \epsilon and \epsilon and \ram cmd cmd,
           logic [31: 0] dout
  );
```
### **Interfaces**

Interfaces allow designers to group together ports

- Can be parameterized
- Can contain structs, initial blocks with assertions, and other verification collateral
- Simplify connections between parent and child modules

```
interface ram if #( int addr bits, data bits)
( input clk);
     logic [addr bits - 1: 0] addr;
     logic [data bits - 1: 0] din;
     logic [data bits - 1: 0] dout;
     mem op op;
endinterface
                                                             module ram (
                                                                  ram_if intf
                                                              );
                                                                  always ff @(posedge intf.clk)
                                                                       intf.dout <= ram[intf.addr];
                                                              endmodule
                                                       module top();
                                                            ram if \#(addr bits( 8), data bits( 32)) intf();
                                                            ram r (.intf(intf));
                                                            \textsf{assign} intf.din =endmodule
```
### **Modports**

But I didn't specify the direction (input/output) of the interface ports! ○ This can cause multi-driver issues with improper connections Solution: use modports

```
interface ram if #( int addr bits, data bits)
( input | clk);
    modport slave (
         input addr, din, op, clk,
         output dout
     );
    modport master (
         output addr, din, op,
         input dout, clk
     );
endinterface
```

```
module ram (
    ram if.slave intf
);
    always ff @(posedge intf.clk)
         intf.dout <= ram[intf.addr];
endmodule
```
## Typedefs (Type Aliases)

You probably saw 'typedef' everywhere

○ typedef is used to expose user-defined types

Just like with enums, they help **attach semantic meaning** to your design They are just type aliases

typedef signed logic [ 7: 0] sgn\_byte; typedef unsigned logic [3:0] cache idx;

### Packages / Namespacing

Verilog has a global namespace

- Often naming conflicts in large projects
- `include is hacky and requires `ifdef guards

SystemVerilog allows you to encapsulate constructs in a package

○ modules, functions, structs, typedefs, classes

```
package my pkg;
    typedef enum logic [1: 0] { STATE[4] } state_t;
    function show vals();
         state t s = STATE0for (int i = 0; i < s.num; i = i + 1) begin
             $display (s.name());
             s = s.next();
         end
    endfunction
endpackage
```

```
import my_pkg::* ;
module ex ( input clk);
    state t s;
    always ff @ (posedge clk) begin
         s \leq STATE0end
endmodule
```
## SystemVerilog for Verification

### **Overview**

The SystemVerilog spec for verification is massive

○ We can't cover everything in one lecture

New data structures for writing testbenches

○ Parity with PHP

OOP

SystemVerilog Assertions

Coverage API

Constrained random

### New Data Types

bit, shortint, int, longint

○ 2-state types

string

○ Now natively supported, some helper methods are defined on string (e.g. substr)

### Dynamic Arrays

#### Typical Verilog arrays are fixed length at compile time

- **bit**  $\begin{bmatrix} 3: 0 \end{bmatrix}$  arr  $\begin{bmatrix} 3: 3 \end{bmatrix}$ ; // a 3 element array of 4 bit values
- $\text{arr} = \frac{1}{2}$  (12, 10, 3); // a literal array assignment

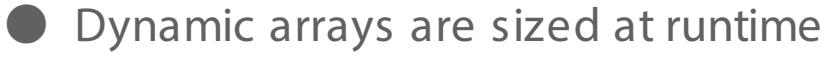

○ Useful for generating variable length stimulus

```
bit [3:0] arr []; // a dynamic array of 4 bit values
initial begin
    arr = new[2]; // size the array for 2 elements
    arr = ' { 12, 10}; // literal is a significant number of 100.\ar{r} = new[ 10];
    arr 3 = 4;
end
```
### **Queues**

Similar to lists in Scala and Python

○ Useful for hardware modeling (FIFO, stack) - process transactions sequentially

**bit**  $[3: 0]$  data  $[$   $\$\]$ ; // a queue of 4 - bit elements **bit**  $[3:0]$  data  $[\frac{1}{3}] = \{1, 2, 3, 4\};$  // initialized queue data[ 0] // first element data $\begin{bmatrix} 5 \end{bmatrix}$  // last element data.insert $($  1) // append element **data[ 1:**  $\frac{1}{5}$  // queue slice excluding first element  $x = data.pop front()$  // pops first element of queue and returns it data =  $\{\}$  // clear the queue

### Associative Arrays

Similar to Python dicts or Scala Maps

○ Can be used to model a CAM or lookup testbench component settings

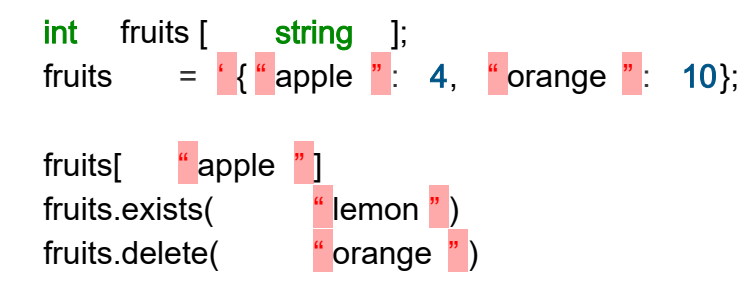

## Clocking Blocks

There is often confusion when you should drive DUT inputs and sample DUT outputs relative to the clock edge

○ Solution: encode the correct behavior in the interface by using clocking blocks

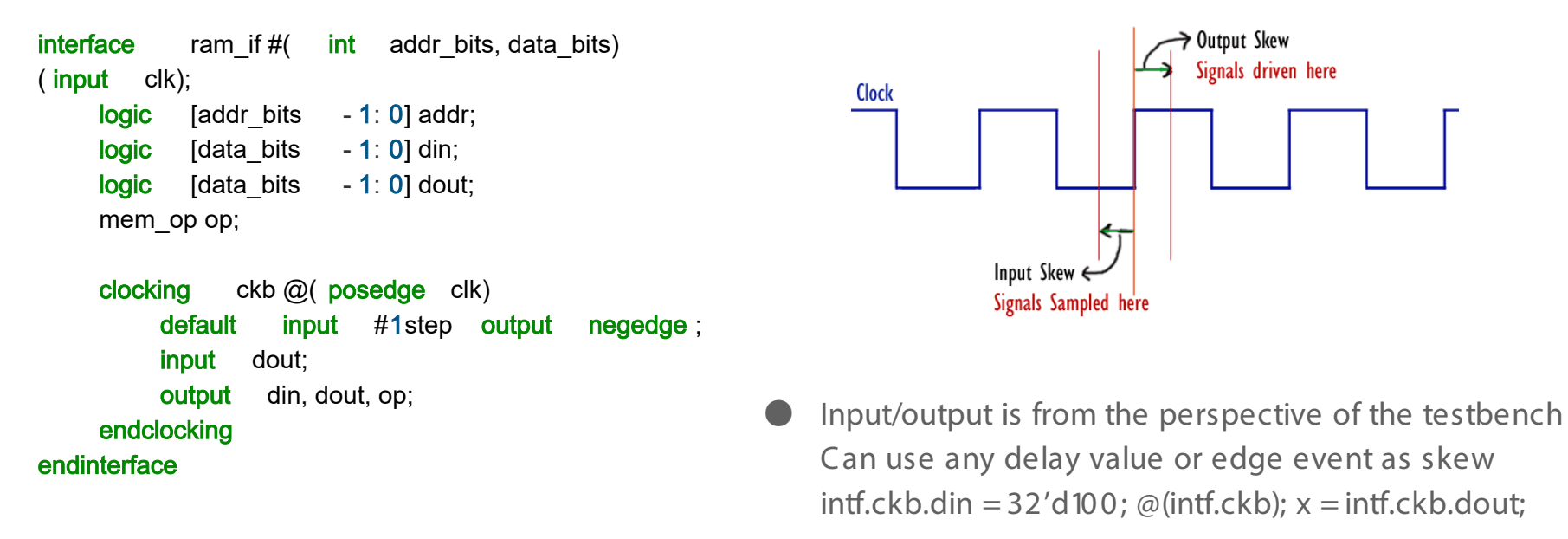

### OOP in SystemVerilog

SystemVerilog has your typical object-oriented programming (OOP) constructs

○ Classes, constructors, type generics, inheritance, virtual methods/classes, polymorphism

```
class Message;
    bit [ 31: 0] addr;
    bit \left[ 3:0\right] wr strobe;
    bit \left[ 3:0 \right] burst mode;
    bit [31:0] data [-4];
    function new (bit [31:0] addr, bit [3:0] wr_strobe =
4' d0);
         this .addr = addr;
         this .wr mode = wr mode;
         this .burst mode = 4' b1010;
         this .data = \{0, 0, 0, 0\};
    endfunction
endclass
                                                                     initial begin
                                                                          msg = new Message(32' d4,
                                                                     4' b1111);
                                                                          $display (msg.burst_mode);
                                                                     end
```
### More OOP

You can extend a class as usual

- class ALUMessage extends Message
- call .super() to access superclass functions
- Polymorphic dynamic dispatch works as usual
- You can declare classes and functions 'virtual'
	- Forces subclasses to provide an implementation
	- Prevents instantiation of abstract parent class

Class members can be declared 'static'

○ The member is shared among all class instances

#### OOP constructs are used to:

- Model transactions
- Model hardware components (hierarchically and compositionally)

### Type Generic Classes

Classes can have parameters, just like modules

- They can be ints, strings, or types
- Parameters concretize the class prototype; constructor binds each class member
- Can't define type bounds on T

```
class FIFO #( type T = int , int entries = 8);
    T items [entries];
    int ptr;
    function void push (T entry);
    function T pull();
endclass
```
# SystemVerilog Assertions (SVA)

## SystemVerilog Assertions (SVA)

The most complex component of SystemVerilog

○ Entire books written on just this topic

SVA: a temporal property specification language

○ Allows you to formally specify expected behavior of RTL

You are already familiar with 'assert' (so-called 'immediate assertions')

```
module testbench();
     dut d (.addr, .dout);
     initial begin
          addr = h40:
          \textsf{assert} (dout == 'hDEADBEEF);
     end
endmodule
```
But how do I express properties that involve the uArch of the RTL? Can I express these properties (e.g. req-ack) in a concise way?

### Concurrent Assertions

Concurrent assertions are constantly monitored by the RTL simulator

○ Often embedded in the DUT RTL or an interface

#### module cpu();

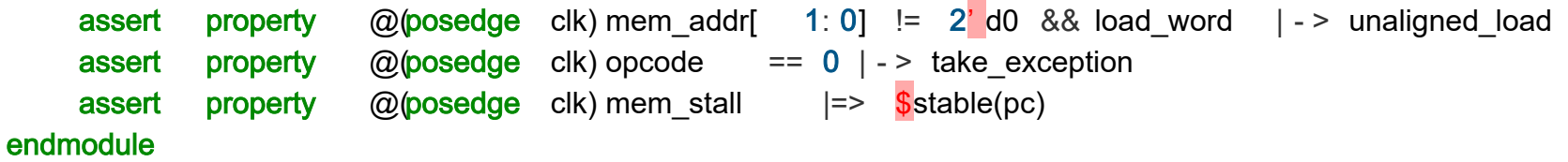

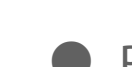

● Properties are evaluated on a clock edge

- | >: same-cycle implication
- | =>: next-cycle implication

These properties can also be formally verified

## System Functions

You can call a system function in an SVA expression to simplify checking historical properties

- $\circ$  \$stable(x) : indicates if x was unchanged from the previous clock cycle
- $\circ$  \$r os  $e(x)$
- $\circ$   $$f$  el  $(x)$
- $\circ$  \$past (x): gives you the value of x from 1 cycle ago
	- $\blacksquare$  r s 1 mem ==  $\frac{1}{2}$  past ( r s 1 ex )

### **Sequences**

#### Properties are made up of sequences + an implication

○ Many interfaces come with sequence libraries you can use to build complex properties

```
module cpu();
    sequence stall
         mem stall;
    endsequence
    sequence unchanged_pc
         \# 1 \$ stable(pc);
    endsequence
    property stall_holds_pc
         @(posedge clk) stall | - > unchanged pc;
    endproperty
```
assert property (stall\_holds\_pc); endmodule

### Sequence Combinators

Sequences are the core of SVA: they describe temporal RTL behavior Sequences can be combined with temporal operators

 $a$  ## 1 b // a then b on the next cycle  $a$  ##N b // a then b on the Nth cycle **a**  $\#$   $[1: 4]$  **b** // a then b on the 1-4th subsequent cycle a  $\#$   $[2: 5]$  b // a then b after 2 or more cycles

s1 and s2 // sequence s1 and s2 succeed s1 intersect s 2 / / sequence s1 and s2 succeed and end at the same time  $s1$  or  $s2$  // sequence s1 or s2 succeeds

Sequences are combined with an implication to form a property

○ There's a lot more to SVA

# Coverage APIs

### Coverage

You're probably familiar with software coverage tools

○ Track if a line of source code is hit by the unit tests

Coverage is used to measure the thoroughness of the test suite

- Are all the interesting cases in the code exercised?
- RTL coverage comes in two forms
	- Structural coverage: line, toggle, condition
	- Functional coverage: did a particular uArch feature specified by the DV engineer get exercised?

e.g. cache eviction, misaligned memory access, interrupt, all opcodes executed

### Property Coverage

Any SVA property can be tracked for coverage

○ Instead of 'assert property' use 'cover property'

property req ack; req ##[ 1: 10] ack endproperty cover property (req\_ack)

Property covers are used in RTL to check that some **multi-cycle** uArch behavior is exercised

- e.g. did this req-ack handshake ever occur?
- e.g. did a branch mispredict and predictor update happen?

### Coverpoints and Covergroups

Coverpoints track coverage of a single net

○ e.g. FSM state, control signals, data buses

Covergroups group together coverpoints

- Each coverpoint refers to a net whose value is tracked at every covergroup event
- Can be used in RTL and in testbench code

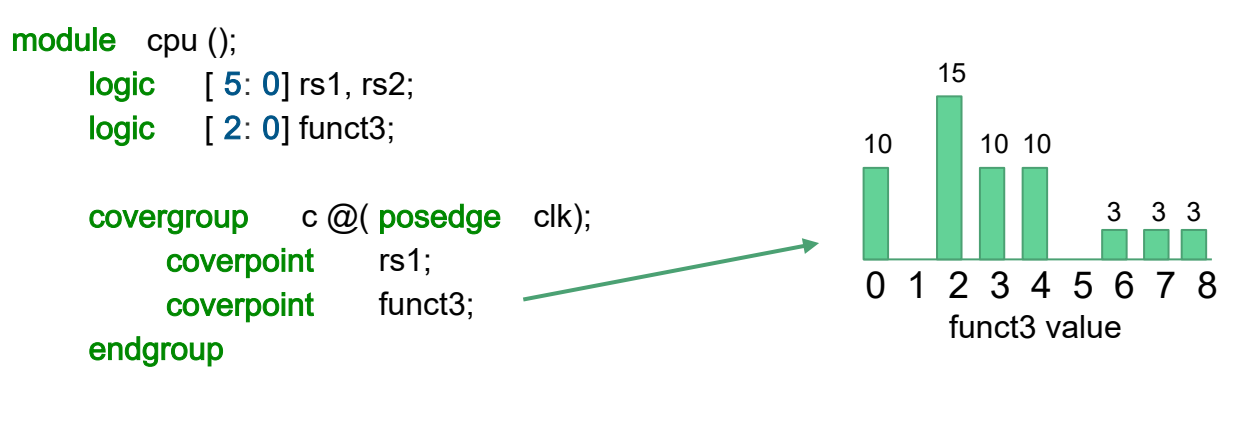

endmodule

### Coverpoint Bins

Sometimes we don't want to track each value a net can take on individually

○ Use the bins API to group some values together

```
module alu( input [31:0] a, input [31:0] b, input [3:0] op, output [31:0] out);
     covergroup c();
          coverpoint a {
                bins zero = \{0\};
                bins max = \{32\} hffff ffff;
               // automatically allocate 100 uniformly sized bins for the remaining numbers
                bins in the middle \begin{bmatrix} 100 \\ -4 \end{bmatrix} = \{[-1, 32] \text{ hffff fff} = -1\};}
     endgroup
endmodule
```
## Transaction-Level Modeling

### **Transactions**

Our testbenches are usually written at cycle-granularity

- Leads to mixing of driving/monitoring protocols, timing details, golden modeling, and stimulus
- Each of these concerns should be separated

Model a single interaction with the DUT as a 'transaction'

○ It can take multiple cycles

We can build a stimulus generator and golden model at transaction-level

```
class MemReqTx();
     bit [ 31: 0] addr;
     bit [ 31: 0] wr_data;
     mem op op;
endclass
class MemRespTx();
     bit \left[ 31:0 \right] rd data;
endclass
                                         class Mem();
                                              bit [31:0] ram [1;function MemRespTx processTx(MemReqTx tx);
                                         endclass
```
## VIPs and Testbench Architecture

### Verification IPs consist of

### tasks that encode

- How to drive transactions into an interface at cycle granularity
- How to translate cycle granularity interface activity into transactions

#### A testbench

- Generates stimulus
- Generates golden DUT behavior
- Simulates actual DUT behavior
- Checks correctness

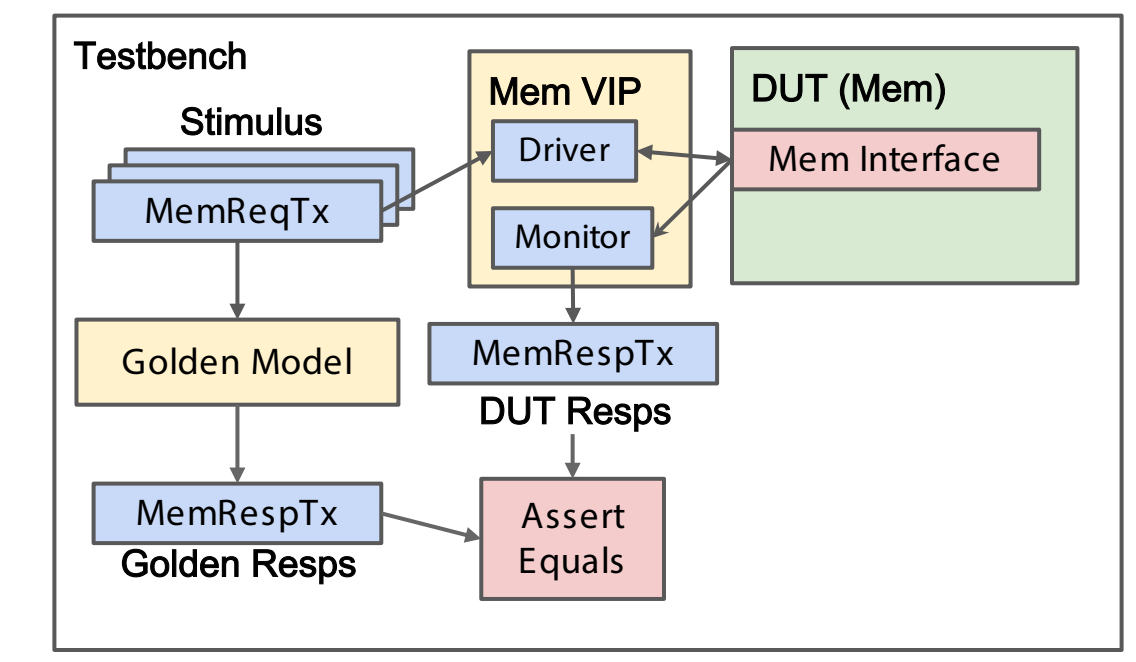

### Random Transaction Generation

How do we generate transaction-level stimulus?

SystemVerilog class members can be prefixed with the 'rand' keyword

○ These fields are marked as randomizable

```
class MemReqTx();
    rand bit [ 31: 0] addr;
    rand bit [31:0] wr data;
    rand mem_op op;
endclass
                                             end
```

```
initial begin
    MemReqTx tx = new;
    tx.randomize();
```
### Constrained Random

You can constrain the random fields of a class inside or outside the class

○ You can add ad-hoc constraints when calling .randomize

```
class cls;
    rand bit [7: 0] min, typ, max;
    constraint range {
         0 < \text{min}; typ < \text{max}; typ > \text{min}; max < 128;
     }
    extern constraint extra;
endclass
constraint cls :: extra { min > 5; };
initial begin
    cls = new();
    cls.randomize() with {min} == 10; {};
end
```
### Randomization of Variable Length Data Structures

```
class Packet;
    rand bit [3:0] data [1];
    constraint size { data.size() \rightarrow 5; data.size < 10; }
     constraint values { 
         foreach (data[i]) {
              data[i] == i + 1;data[i] inside \{ [ 0: 8] \};}
     }
endclass
```
Many things I haven't discussed

○ Biasing and distributions, soft constraints, disables, solve before, implications, dynamic constraint on/off

### Mailboxes for Safe Inter-Thread Communication

Mailboxes are like golang channels

○ Bounded queues that allow one thread to send data to another

```
module example;
    mailbox \#( int ) m = new( 100);
    initial begin
         for ( int i = 0; i < 200; i ++)
             #1 m.put(i);
    end
    initial begin
         for (int i = 0; i < 200; i +1) begin
             int i; # 2 m.get(i);
             $display (i, m.num());
         end
    end
endmodule
```
## Testbench Example

### Register Bank

#### Let's test a simple register bank

- Works like a memory
- Multi-cycle (potentially variable) read/write latency
- Uses a ready signal to indicate when a new operation (read/write) can begin

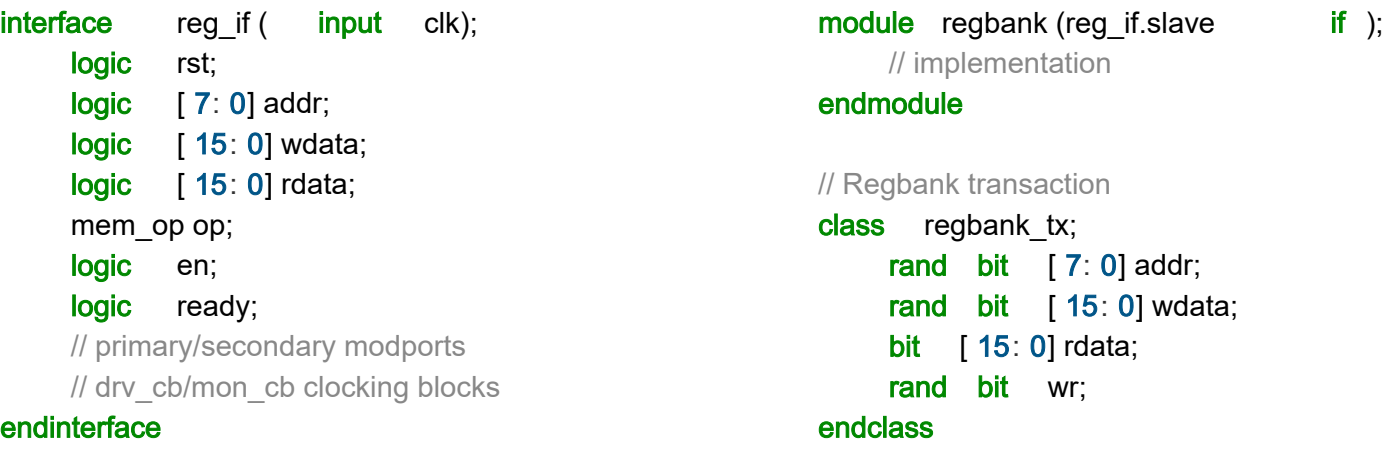

### VIP Implementation

class driver; **virtual** reg if vif; mailbox drv\_mbx; task run();  $@$ (vif.drv cb); forever begin regbank\_tx tx; drv mbx.get(tx); vif.drv cb.en  $\leq 1$ ; vif.drv cb.addr <= tx.addr; // assign op and wdata  $@$ (vif.drv cb); while (! vif.drv cb.ready)  $@$ (vif.drv cb) end endtask endclass

class monitor; virtual reg\_if vif; mailbox mon\_mbx; task run();  $@$ (vif.mon cb); if (vif.en) begin regbank  $tx$   $tx$  = new();  $tx.addr = vif.mon\_cb.addr;$ // assign op and wdata if (vif.mon cb.op  $==$  READ begin  $@$ (vif.mon cb);  $tx.$ rdata = vif.mon cb.rdata; end mon\_mbx.put(tx); end endtask endclass

### Top-Level

A rough sketch of the testbench top

module tb(); regbank dut  $($ .  $*$   $);$ initial begin // initialize driver/monitor classes regbank\_tx stim  $[$  100]; stim.randomize(); fork drv.run(); mon.run(); join\_none drv.drv\_mbx.put(stim); while (mon.mon\_mbx.size < 100)  $@$ (dut.drv cb); // Pull tx from mon\_mbx and check correctness end endmodule

### **Conclusion**

SystemVerilog makes design easier and clearer than plain Verilog SystemVerilog has many useful verification features not found in open-source environments

○ SVA, coverpoints, constrained random

I've only scratched the surface

- UVM
- Hardware modeling
- IPC

Play around: <https://www.edaplayground.com/x/CK>

○ <https://en.wikipedia.org/wiki/SystemVerilog>

### References

<https://en.wikipedia.org/wiki/SystemVerilog>

<https://verificationguide.com/systemverilog/systemverilog-tutorial/>

<https://www.chipverify.com/systemverilog/systemverilog-tutorial>

<https://www.doulos.com/knowhow/systemverilog/systemverilog-tutorials/systemverilog-assertions-tutorial/>

<https://www.systemverilog.io/sva-basics>

Advanced notes on SystemVerilog covergroups: [https://staging.doulos.com/media/1600/dvclub\\_austin.pdf](https://staging.doulos.com/media/1600/dvclub_austin.pdf)